## *Результаты промежуточной аттестации*

*Направление (специальность): 09.03.01 Информатика и вычислительная техника*

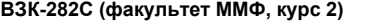

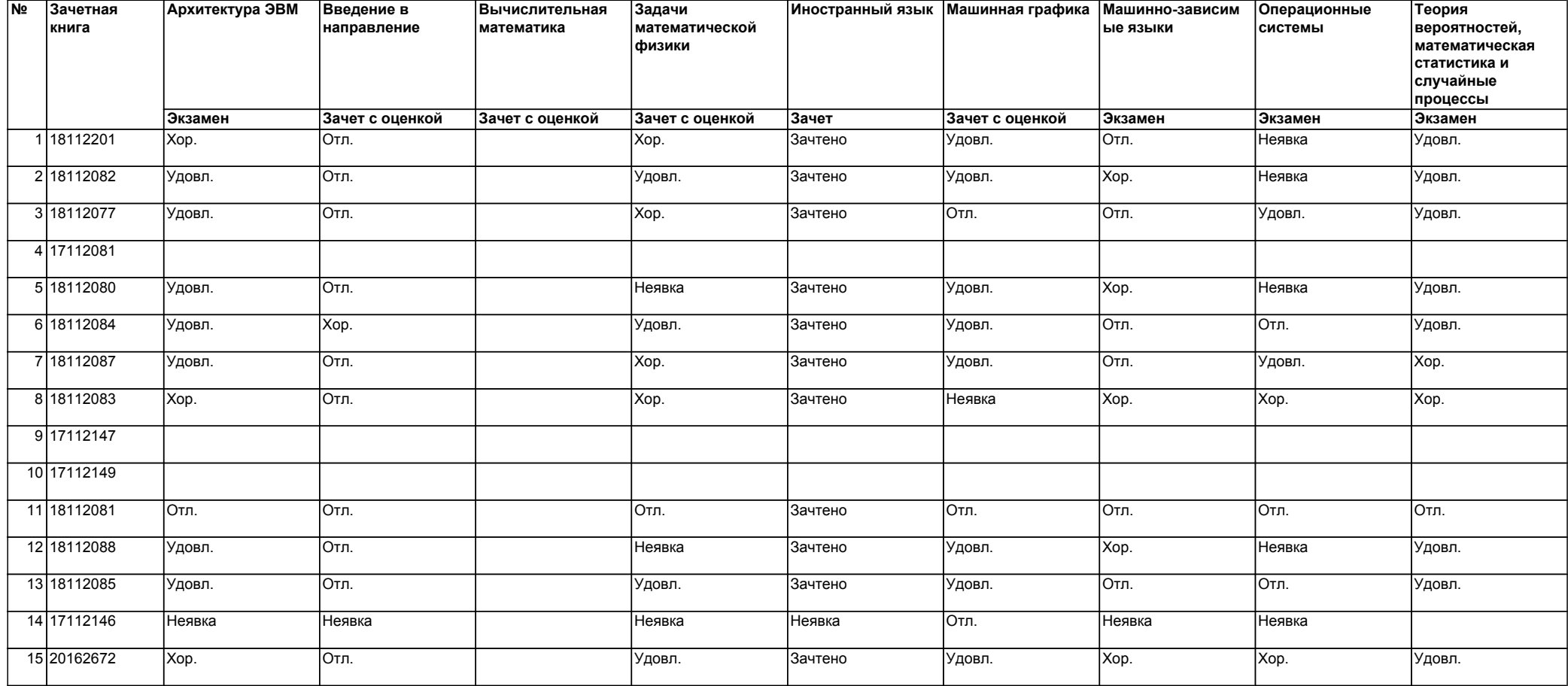

*Компетенции, включенные в набор требуемых результатов освоения образовательной программы, освоенные при положительной промежуточной аттестации по дисциплинам (модулям) и практикам на уровне, предусмотренном соответствующими рабочими программами:*

*Архитектура ЭВМ : ОПК-1, ОПК-3, ОПК-4, ПК-2*

*Введение в направление: ОПК-5, ПК-1*

*Вычислительная математика : ПК-3, ПСК-1*

*Задачи математической физики : ПК-3, ПСК-1*

*Иностранный язык: ОК-5*

*Машинная графика : ПК-1*

*Машинно-зависимые языки : ПК-2*

*Операционные системы : ОПК-1, ПСК-2*

*Теория вероятностей, математическая статистика и случайные процессы: ПК-3, ПСК-1*